# Convertir Formatos Numéricos (J)

## Fracción Decimal Porciento Proporción 1. 1 2 2. 4  $\frac{1}{9}$ 3. 1 9 4. 2 5 5. 9 10 6. 1 6 7. 5 8 8. 3 8 9. 5 9 10. 3 5

## Complete los valores que faltan. Utilice Proporciones entre Partes

# Convertir Formatos Numéricos (J) Respuestas

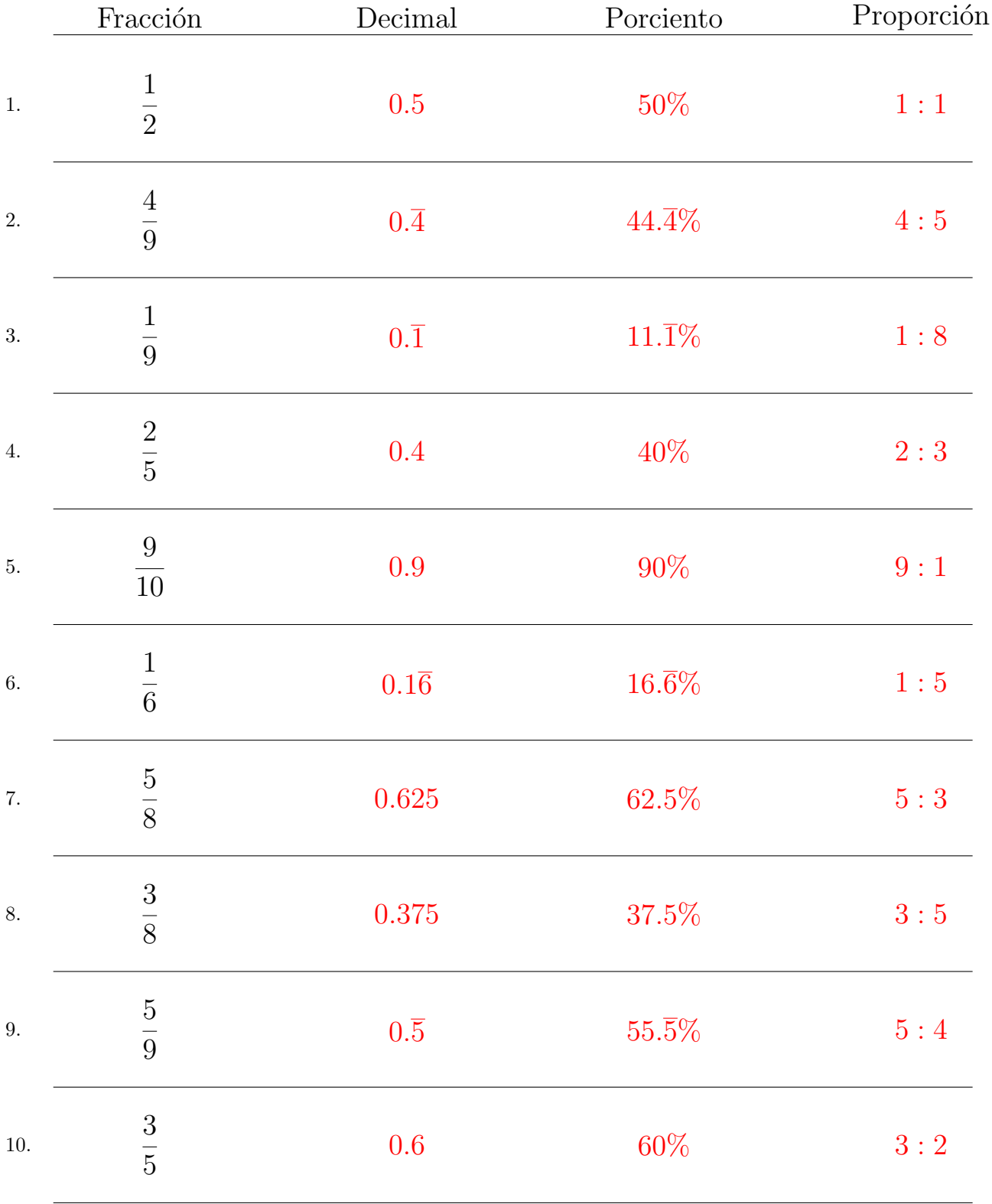

## Complete los valores que faltan. Utilice Proporciones entre Partes

MatesLibres.com